## **Release Notes for AMD Management Plugin for SCCM v2.1**

### **September 30, 2014**

### **Introduction**

This release notes is applicable to AMD Management Plugin for SCCM (AMPS) v2.1. This version is targeted towards Configuration Manager 2012/2012 R2 editions. The AMPS extends Configuration Manager to support out-of-band management of client systems using DMTF's DASH initiative.

## **System requirements**

Please check Microsoft documentation on installing SCCM 2012 server and SCCM 2012 Console. AMPS must be installed after SCCM 2012 server, console are installed and configured.

## **Integration points of AMPS 2.1 in SCCM 2012**

- 'All DASH Capable Systems' custom collection is created, where all DASH capable systems are available.
- DASH Configuration screen can be found here: Administration\Overview\Site Configuration\DASH Configuration

# **Features supported in AMPS v2.1**

- Support for digest & active directory authentication.
- Multiple authentication schemes, up to 3 accounts supported.
- Discovery available on per system & on per collection.
- Power control available on per system & on per collection.
- User friendly power state names displayed in power window, along with DASH standard names.
- Boot control available on per system.
- DASH Inventory available in Configuration Manager Resource Explorer.
- DASH Wakeup feature is supported. DASH Wakeup command is sent to all DASH Capable systems, when a package is deployed with 'Send' wake-up packets' option.

## **Note**

1) AMPS version on SCCM Site server installation and SCCM Console-only installation must be same.

2) User guide is available in the download package (as Word document) and also integrated into DASH UI screens (in CHM format)

3) DASH Service log can found on the Site Server in the location: %ALLUSERSPROFILE%\ AMD Management Plugin for SCCM\DASHService.log. Maximum log size is 10MB. Log file is automatically rotated and one previous log file is retained.

4) Refer Active Directory configuration document in the package for using active directory authentication scheme.

## **Known issues**

 DASH Wakeup command is sent to DASH systems during package deployment with 'Send wake-up packets' option, even when DASH Wakeup option is turned off in the configuration screen.

## **Validated configurations**

Database: SQL Server 2008 Enterprise, SQL Server 2012

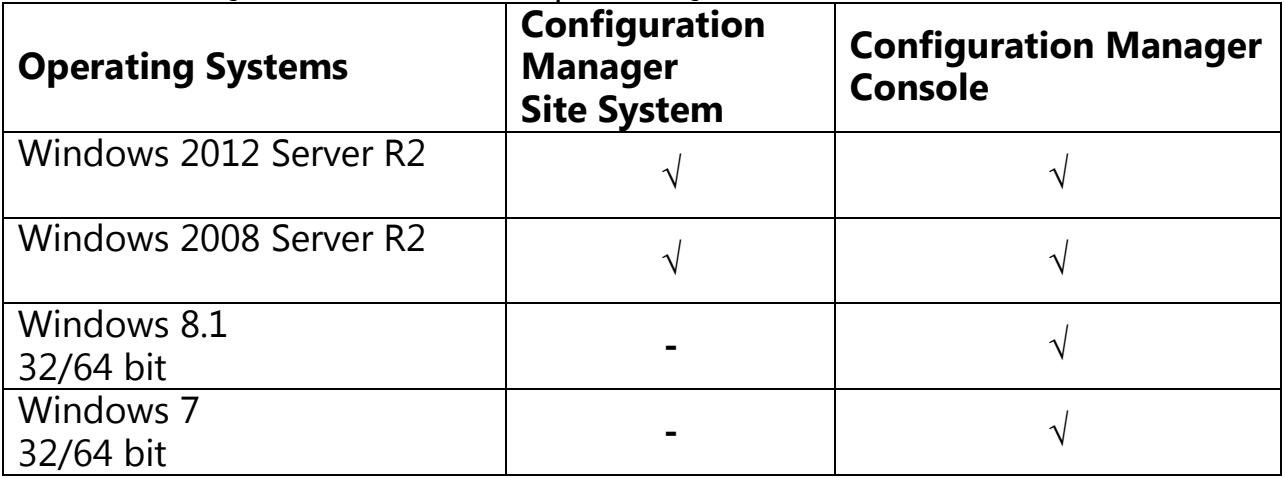

 $\sqrt{}$  = Supported